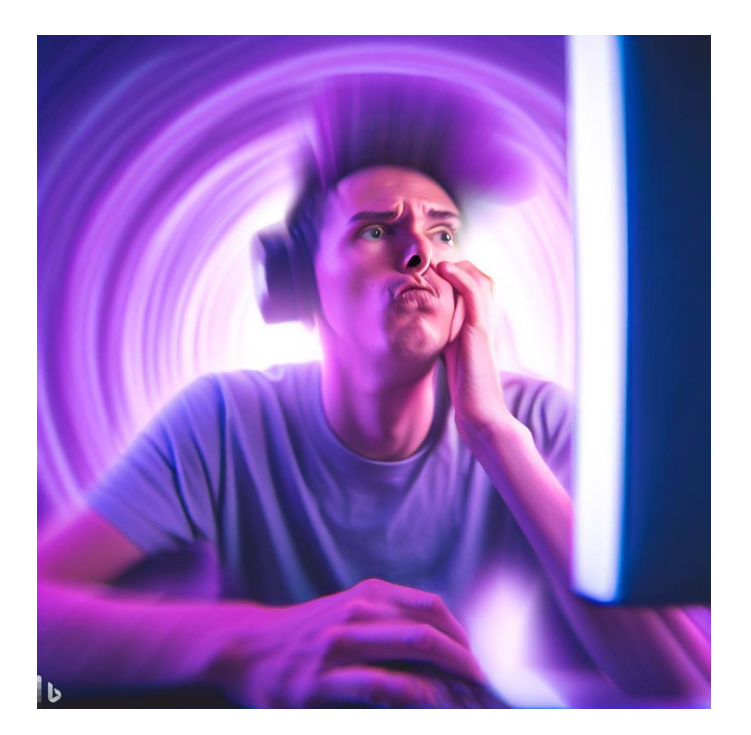

# CSE 331

## Loops & Recursion

Kevin Zatloukal

### Administrivia

- Posted *updated* notes on testing
	- 0-1-many used for loops also
	- count number of times through the loop
- Posted notes on today's topic…

## Checking Correctness with Loop Invariants

```
\{ {P} \}\{ \{\text{Inv}: I\} \}while (cond) {
    S
}
\{\{Q\}\}\
```
#### Formally, invariant split this into three Hoare triples:

- 1.  $\{ \{ P \} \}$   $\{ \{ I \} \}$  I holds initially
- 2.  $\{\{\text{I} \text{ and } \text{cond}\}\}\$  S  $\{\{\text{I}\}\}\$  S preserves I
- -
- 3.  $\{ \text{I and not cond } \} \{ \{ Q \} \}$  Q holds when loop exits
	-

#### Recall: Example Loop Correctness

• Recursive function to calculate  $1 + 2 + ... + n$ 

func sum-to(0)  $:= 0$ sum-to(n+1):=  $(n+1)$  + sum-to(n) for any n : N

```
\{ \} \}let i: number = 0;
let s: number = 0;\{ \{ \text{Inv: } s = \text{sum-to(i)} \} \}while (i := n) {
  i = i + 1;s = s + i;}
\{\{ s = sum-to(n) \} \}
```
• Recursive function to calculate  $1 + 2 + ... + n$ 

func sum-to(0)  $:= 0$  $sum-to(n+1):=(n+1)+sum-to(n)$  for any  $n: \mathbb{N}$ 

```
\n
$$
\begin{cases}\n\{\n\} & \text{let } i: \text{ number } = 0; \\
\text{let } s: \text{ number } = 0; \\
\{\{i = 0 \text{ and } s = 0\}\} & \text{sum-to(i)} \\
\{\{\text{Inv}: s = \text{sum-to(i)}\}\} & = \text{sum-to(0)} \\
\text{while } (i := n) \quad \{\n\} & = 0 \\
\text{...} & = s\n\end{cases}
$$
\n
```

• Recursive function to calculate  $1 + 2 + ... + n$ 

```
func sum-to(0) := 0sum-to(n+1):=(n+1)+sum-to(n) for any n: \mathbb{N}
```

```
\{\{\text{Inv: } s = \text{sum-to(i)}\}\}\while (i := n) {
  { {\bf s = sum-to(i) and i \neq n } }i = i + 1;s = s + i;\{\{ s = sum-to(i) \} \}}
```
Recursive function to calculate  $1 + 2 + ... + n$ 

```
func sum-to(0) := 0sum-to(n+1):= (n+1) + sum-to(n) for any n : N
```

```
\{ \{ \text{Inv: } s = \text{sum-to(i)} \} \}while (i != n) {
{\mathcal{S}} { { s = sum-to(i) and i \neq n }}
i = i + 1;\downarrow {{s = sum-to(i-1) and i-1 \neq n }}
   s = s + i;\{\{ s = sum-to(i) \} \}}
```
Recursive function to calculate  $1 + 2 + ... + n$ 

```
func sum-to(0) := 0sum-to(n+1):= (n+1) + sum-to(n) for any n : N
```

```
\{\{\text{Inv: } s = \text{sum-to(i)}\}\}\while (i := n) {
   \{\{s = sum-to(i) \text{ and } i \neq n\}\}\i = i + 1;
  { {\{ s = sum-to(i-1) \text{ and } i-1 \neq n } } \}s = s + i;\{ \{ s - i = sum-to(i-1) \text{ and } i - 1 \neq n \} \}\{\{ s = sum-to(i) \} \}}
                                      s = i + sum-to(i-1) since s - i = sum-to(i-1)= sum-to(i) def of sum-to
```
Recursive function to calculate  $1 + 2 + ... + n$ 

func sum-to(0)  $:= 0$ sum-to(n+1):=  $(n+1)$  + sum-to(n) for any n : N

```
\{\{\text{Inv: } s = \text{sum-to(i)}\}\}\while (i := n) {
  i = i + 1;s = s + i;}
\{\{ s = sum-to(i) \text{ and } i = n \} \}\{\{ s = sum-to(n) \} \}sum-to(n)
                                = sum-to(i) since i = n= s since s = sum-to(i)
```
## Loops & Recursion

#### Loops and Recursion

- To check a loop, we need a loop invariant
- Where does this come from?
	- $-$  part of the algorithm idea / design see 421 for more discussion
	- Inv and the progress step **formalize** the algorithm idea most programmers can easily formalize an English description (very tricky loops are the exception to this)
- Today, we'll focus on converting *recursion* into a loop
	- HW6 will fit these patterns
	- (more loops later)

• Recursive function to calculate  $n^2$  without multiplying

func square(0)  $:= 0$ square(n+1) := square(n) +  $2n + 1$  for any n : N

- We already proved that this calculates  $n^2$ – we can implement it directly with recursion
- Let's try writing it with a loop instead...

func square(0)  $:= 0$ square(n+1) := square(n) +  $2n + 1$  for any n : N

- **Loop idea for calculating** square $(n)$ :
	- $-$  calculate i = 0, 1, 2, ..., n
	- keep track of square(i) in "s" as we go along

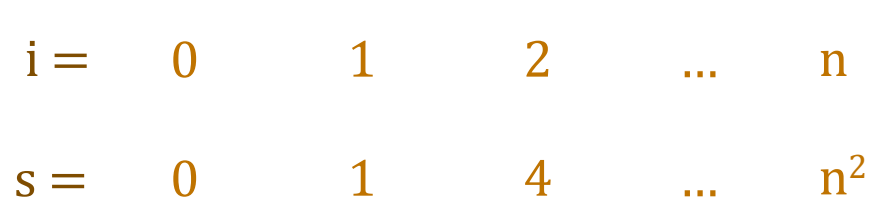

• Formalize that idea in the loop invariant

along with the fact that we make **progress** by advancing i to i+1 each step

func square(0)  $:= 0$ square(n+1) := square(n) +  $2n + 1$  for any n : N

• Loop implementation

```
let i: number = 0;let s: number = 0;\{\{\text{Inv: } s = square(i)\}\}\while (i := n) {
  s = s + i + i + 1;i = i + 1;}
return s;
```
Loop invariant says how i and s relate s holds square(i), whatever i

i starts at 0 and increases to n

Now we can check correctness…

func square(0)  $:= 0$ square(n+1) := square(n) +  $2n + 1$  for any n : N

```
let i: number = 0;
let s: number = 0;
\{\{\text{Inv: } s = square(i)\}\}\while (i := n) {
  s = s + i + i + 1;i = i + 1;}
{S = square(i) \text{ and } i = n}\{\{ s = square(n) \} \}return s;
                                square(n)
                                 = square(i) since i = n= s since s = square(i)
```

```
func square(0) := 0square(n+1) := square(n) + 2n + 1 for any n : N
```

```
\{\{\}\}let i: number = 0;
let s: number = 0;
\{\{\ i = 0 \text{ and } s = 0\}\}\\{\{\text{Inv: } s = square(i)\}\}\while (i != n) {
  s = s + i + i + 1;i = i + 1;}
return s;
                               square(i)
                               = square(0) since i = 0= 0 def of square
                                = s since s = 0
```
func square(0)  $:= 0$ square(n+1) := square(n) +  $2n + 1$  for any n : N

```
\{\{\text{Inv: } s = square(i)\}\}\while (i := n) {
  \{\{s = square(i) \text{ and } i \neq n\}\}\s = s + i + i + 1;{ {\bf s = square(i+1)} }i = i + 1;\{\{ s = square(i) \} \}}
```

```
return s;
```
func square(0)  $:= 0$ square(n+1) := square(n) +  $2n + 1$  for any n : N

```
\{\{\text{Inv: } s = square(i)\}\}\while (i != n) {
     \{\{s = square(i) \text{ and } i \neq n\}\}\{ {s + 2i + 1 = square(i+1) } }S = S + i + i + 1;<br>((c = course (i 1)))
    \{\{s = square(i+1)\}\}\i = i + 1;\{\{s = square(i)\}\}\}
  return s;
```
func square(0)  $:= 0$ square(n+1) := square(n) +  $2n + 1$  for any n : N

```
\{\{\text{Inv}: s = square(i)\}\}\while (i != n) {
\{\{ s = square(i) \text{ and } i \neq n \} \}{ \{ s + 2i + 1 = square(i+1) \} }s = s + i + i + 1;\{\{ s = square(i+1) \} \}i = i + 1;\{\{ s = square(i) \} \} s + 2i + 1 = square(i) + 2i + 1 since s = square(i)}
return s;
                                  = square(i+1) def of square
```
## "Bottom Up" Loops on Natural Numbers

• Previous examples store function value in a variable

 $\{\{\text{Inv: } s = \text{sum-to(i)}\}\}\$ 

 $\{\{\text{Inv: } s = square(i)\}\}\$ 

- Start with  $i = 0$  and work up to  $i = n$
- Call this a "bottom up" implementation
	- evaluates in the same order as recursion
	- from the base case up to the full input

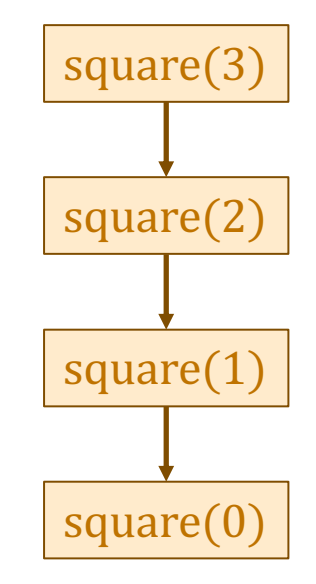

#### "Bottom Up" Loops on the Natural Numbers

func f(0) := … f(n+1) := … f(n) … for any n : ℕ

• Can be implemented with a loop like this

```
const f = (n: number): number =\ let i: number = 0;
  let s: number = "..."; \angle / = f(0)\{\{\ln v: s = f(i)\}\}\while (i := n) {
    s = "... f(i) ..."[f(i) \mapsto s] // = f(i+1)i = i + 1; }
   return s;
};
```
#### "Bottom Up" Loops on Lists

- Works nicely on N
	- numbers are built up from 0 using succ  $(+1)$
	- $-$  e.g., build  $n = 3$  up from 0

 $n =$  3  $\stackrel{+1}{\longleftarrow}$  2  $\stackrel{+1}{\longleftarrow}$  1  $\stackrel{+1}{\longleftarrow}$  0

- What about List?
	- lists are built up from nil using cons
	- $-$  e.g., build  $L = \text{cons}(c, \text{cons}(b, \text{cons}(a, \text{nil})))$  from nil:

$$
L = \boxed{c} \rightarrow \boxed{b} \rightarrow a \rightarrow nil
$$

### "Bottom Up" Loops on Lists?

- What about List?
	- lists are built up from nil using cons
	- $-$  e.g., build  $L = const(1, const(2, const(3, nil)))$  from nil:

$$
L = \begin{array}{|c|c|}\n1 & -\boxed{2} & -\boxed{3} & -\text{nil} \\
\hline\n & L.hd & & \n\end{array}
$$

- First step to build L is to build  $cons(3, nil)$  from nil
	- how do we know what number to put in front of nil?

3 is all the way at the end of the list!

- how can we fix this?
- reverse the list!

func twice(nil)  $:=$  nil twice(cons(x, L)) :=  $\text{cons}(2x, \text{twice}(L))$  for any  $x : \mathbb{Z}$  and  $L :$  List

- Loop idea for calculating twice(L):
	- store  $rev(L)$  in "R"

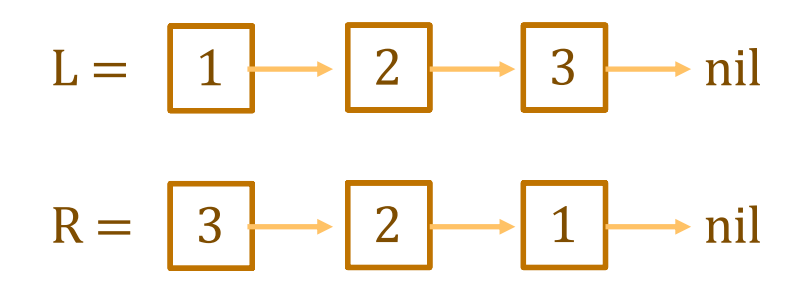

– watch what happens as we move R forward…

func twice(nil)  $:=$  nil twice(cons(x, L)) := cons(2x, twice(L)) for any  $x : \mathbb{Z}$  and L : List

- Loop idea for calculating  $twice(L)$ :
	- store  $rev(L)$  in "R"
	- moving forward in R is moving backward in L…

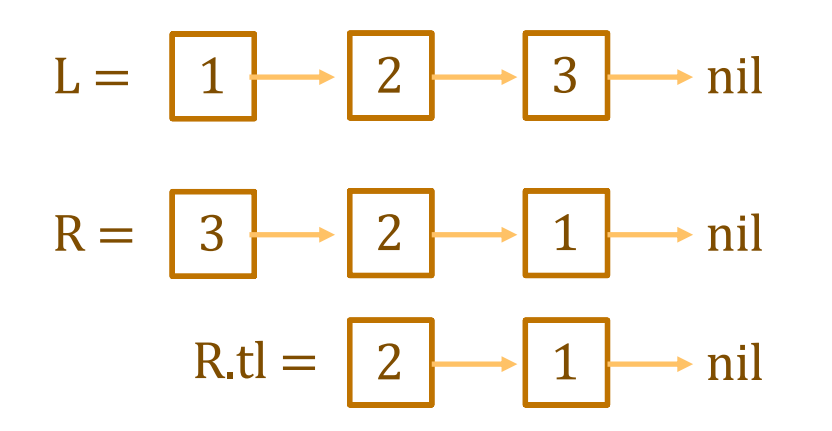

– as R moves forward,  $rev(R)$  remains a **prefix** of L

func twice(nil)  $:=$  nil twice(cons(x, L)) := cons(2x, twice(L)) for any  $x : \mathbb{Z}$  and L : List

- Loop idea for calculating  $twice(L)$ :
	- store  $rev(L)$  in "R"
	- moving forward in R is moving backward in L…

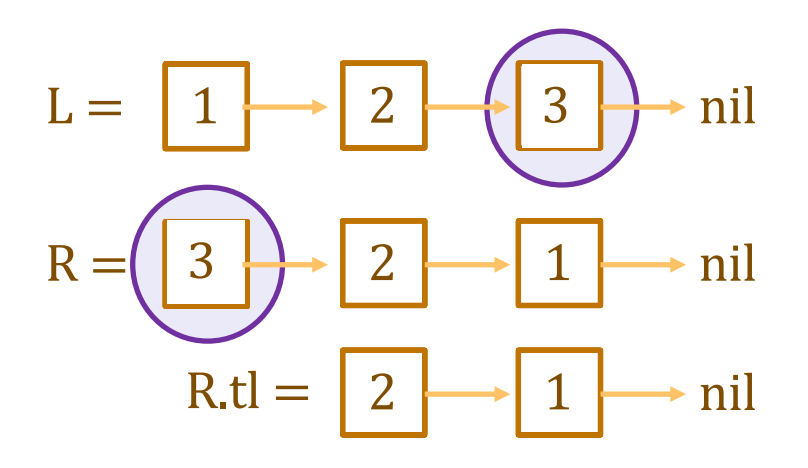

- value dropped from R was  $last(L) = 3$ 

can use it to build  $cons(3, nil)$ 

func twice(nil)  $:=$  nil twice(cons(x, L)) := cons(2x, twice(L)) for any  $x : \mathbb{Z}$  and L : List

- Loop idea for calculating  $twice(L)$ :
	- $-$  store rev(L) in "R" initially. move forward to R.tl, etc.
	- $-$  add items skipped over by R to the front of "S"

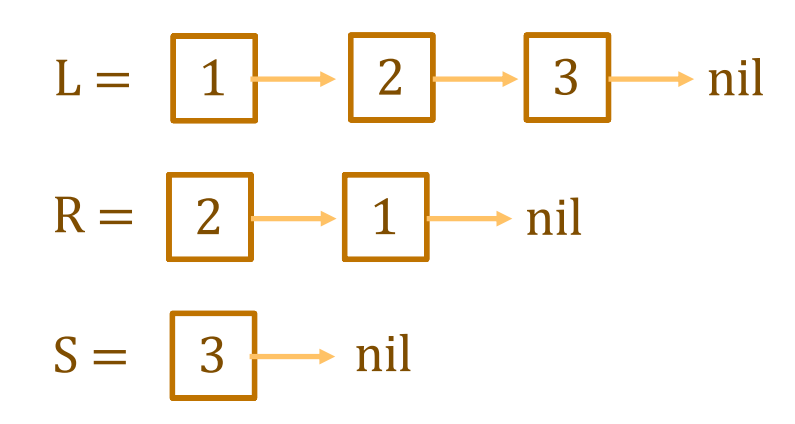

 $-$  as R moves forward, S stores a suffix of L

func twice(nil)  $:=$  nil twice(cons(x, L)) :=  $\text{cons}(2x, \text{twice}(L))$  for any  $x : \mathbb{Z}$  and  $L :$  List

- Loop idea for calculating  $twice(L)$ :
	- $-$  store rev(L) in "R" initially. move forward to R.tl, etc.
	- $-$  add items skipped over by R to the front of "S"

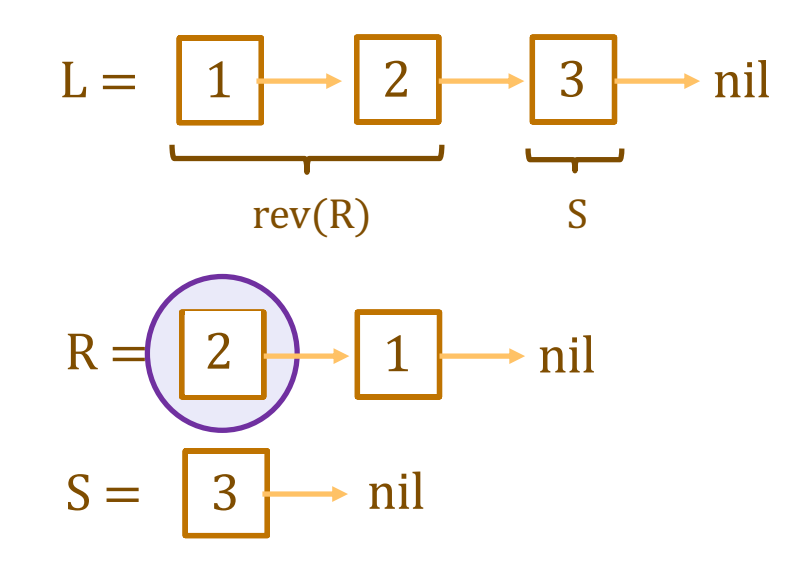

func twice(nil)  $:=$  nil twice(cons(x, L)) :=  $\text{cons}(2x, \text{twice}(L))$  for any  $x : \mathbb{Z}$  and  $L :$  List

- Loop idea for calculating  $twice(L)$ :
	- $-$  store rev(L) in "R" initially. move forward to R.tl, etc.
	- $-$  add items skipped over by R to the front of "S"

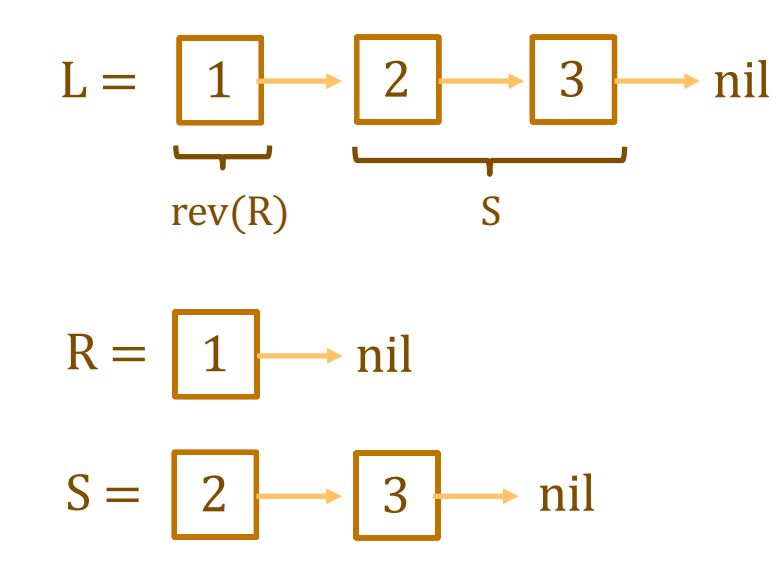

func twice(nil)  $:=$  nil twice(cons(x, L)) := cons(2x, twice(L)) for any  $x : \mathbb{Z}$  and L : List

- **Loop idea for calculating twice(L):** 
	- $-$  store rev(L) in "R" initially. move forward to R.tl, etc.
	- $-$  add items skipped over by R to the front of "S"

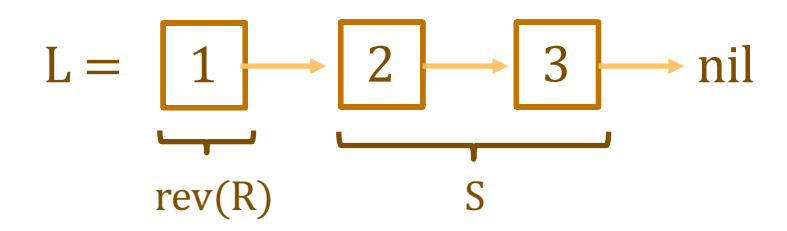

• Formalize that idea in the loop invariant

 $L = \text{concat}(\text{rev}(R), S)$ 

func twice(nil)  $:=$  nil twice(cons(x, L)) := cons(2x, twice(L)) for any  $x : \mathbb{Z}$  and L : List

- **Loop idea for calculating twice(L):** 
	- $-$  store rev(L) in "R" initially
	- $-$  add items skipped over by R to the front of "S"
	- advance by moving R forward (shrinking R, growing S) S is built "bottom up" into the entire list L
	- calculate twice(S), as we go, in "T"
- Formalize that idea in the loop invariant

 $L = \text{concat}(\text{rev}(R), S)$  and  $T = \text{twice}(S)$ 

func twice(nil)  $:=$  nil twice(cons(x, L)) := cons(2x, twice(L)) for any  $x : \mathbb{Z}$  and L : List

• This loop claims to calculate twice(L)...

```
let R: List = rev(L);let S: List = nil;
let T: List = nil;
\{\{\text{Inv}: L = \text{concat}(\text{rev}(R), S) \text{ and } T = \text{twice}(S)\}\}\while (R !== nil) {
  T = const(2 * R.hd, T);S = \text{cons}(R.hd, S);
  R = R.t.}
return T; // = twice(L)
                                  Still need to check this.
                                   Hopefully obvious that it could be wrong.
                                   (Testing length 0, 1, 2, 3 is not enough!)
```
func twice(nil)  $:=$  nil twice(cons(x, L)) := cons(2x, twice(L)) for any  $x : \mathbb{Z}$  and L : List

• This loop claims to calculate  $twice(L)$ 

…

```
\{\{\text{Inv}: L = \text{concat}(\text{rev}(R), S) \text{ and } T = \text{twice}(S)\}\}\while (R !== nil) {
   T = const(2 \times R.hd, T);S = \text{cons}(R.hd, S);
   R = R.t.}
\{L = \text{concat}(\text{rev}(R), S) \text{ and } T = \text{twice}(S) \text{ and } R = \text{nil }\}{T = twice(L)}return T; // = twice(L)
```
func twice(nil)  $:=$  nil twice(cons(x, L)) := cons(2x, twice(L)) for any  $x : \mathbb{Z}$  and L : List

• Check that Inv is implies the postcondition:

 $\{L = \text{concat}(\text{rev}(R), S) \text{ and } T = \text{twice}(S) \text{ and } R = \text{nil} \}$  ${T = twice(L)}$  $L = \text{concat}(\text{rev}(R), S)$  $=$  concat(rev(nil), S) since R = nil  $=$  concat(nil, S) def of rev  $=$  S def of concat  $T =$  twice(S)  $=$  twice(L) since  $L = S$ 

func twice(nil)  $:=$  nil twice(cons(x, L)) := cons(2x, twice(L)) for any  $x : \mathbb{Z}$  and L : List

• This loop claims to calculate  $twice(L)$ 

```
{ }let R: List = rev(L);
let S: List = nil;
let T: List = nil;
\{\{ R = rev(L) \text{ and } S = nil \text{ and } T = nil \} \}\{\{\text{Inv: } L = \text{concat}(\text{rev}(R), S) \text{ and } T = \text{twice}(S)\}\}\while (R !== nil) {
   T = const(2 \times R.hd, T);S = \text{cons}(R.hd, S);R = R.tl;}
```
func twice(nil)  $:=$  nil twice(cons(x, L)) := cons(2x, twice(L)) for any  $x : \mathbb{Z}$  and L : List

• Check that Inv is true initially:

```
\{\{ R = rev(L) \text{ and } S = \text{nil} \text{ and } T = \text{nil} \} \}\{\{\text{Inv: } L = \text{concat}(\text{rev}(R), S) \text{ and } T = \text{twice}(S)\}\}\concat(rev(R), S)= concat(rev(rev(L)), S) since R = rev(L)
 = concat(L, S) Lemma 3
 = concat(L, nil) since S = \text{nil}= Lemma 2
twice(S)
 = twice(nil) since S = \text{nil}= nil def of twice
 =\mathbb{T} since \mathbb{T} = \text{nil}
```
func twice(nil)  $:=$  nil twice(cons(x, L)) := cons(2x, twice(L)) for any  $x : \mathbb{Z}$  and L : List

• This loop claims to calculate  $twice(L)$ 

```
\{\{\text{Inv}: L = \text{concat}(\text{rev}(R), S) \text{ and } T = \text{twice}(S)\}\}\while (R !== nil) {
   \{L = \text{concat}(\text{rev}(R), S) \text{ and } T = \text{twice}(S) \text{ and } R \neq \text{nil} \}T = const(2 \times R.hd, T);S = \text{cons}(R.hd, S);
   R = R.tl;{\{L = \text{concat}(\text{rev}(R), S) \text{ and } T = \text{twice}(S)\}\}}
```
func twice(nil)  $:=$  nil twice(cons(x, L)) := cons(2x, twice(L)) for any  $x : \mathbb{Z}$  and L : List

• This loop claims to calculate  $twice(L)$ 

 $\{\{\text{Inv}: L = \text{concat}(\text{rev}(R), S) \text{ and } T = \text{twice}(S)\}\}\$ **while** (R !== nil) {  $\{L = \text{concat}(\text{rev}(R), S) \text{ and } T = \text{twice}(S) \text{ and } R \neq \text{nil} \}$  $T = const(2 \times R.hd, T);$  $S = \text{cons}(R.hd, S);$  $\{L = \text{concat}(\text{rev}(R.t), S) \text{ and } T = \text{twice}(S)\}\}$  $R = R.t1;$  ${E = \text{concat}(\text{rev}(R), S) \text{ and } T = \text{twice}(S)}$ }

func twice(nil)  $:=$  nil twice(cons(x, L)) := cons(2x, twice(L)) for any  $x : \mathbb{Z}$  and L : List

• This loop claims to calculate  $twice(L)$ 

```
\{\{\text{Inv}: L = \text{concat}(\text{rev}(R), S) \text{ and } T = \text{twice}(S)\}\}\while (R !== nil) {
   \{L = \text{concat}(\text{rev}(R), S) \text{ and } T = \text{twice}(S) \text{ and } R \neq \text{nil} \}T = const(2 \times R.hd, T);\{L = \text{concat}(\text{rev}(R.t), \text{cons}(R.h.d, S)) \text{ and } T = \text{twice}(S) \}S = const(R.hd, S);{K L = concat(rev(R.t), S) and T = twice(S)}R = R.t.\{L = \text{concat}(\text{rev}(R), S) \text{ and } T = \text{twice}(S)\}}
```
func twice(nil)  $:=$  nil twice(cons(x, L)) := cons(2x, twice(L)) for any  $x : \mathbb{Z}$  and L : List

• This loop claims to calculate  $twice(L)$ 

 $\{\{\text{Inv}: L = \text{concat}(\text{rev}(R), S) \text{ and } T = \text{twice}(S)\}\}\$ **while** (R !== nil) {  $\{L = \text{concat}(\text{rev}(R), S) \text{ and } T = \text{twice}(S) \text{ and } R \neq \text{nil} \}$  $\{$ [ L = concat(rev(R.tl), cons(R.hd, S)) and cons(2·R.hd, T) = twice(cons(R.hd, S))  $\}$ ]  $T = const(2 * R.hd, T);$  ${I = \text{concat}(\text{rev}(R.t), \text{cons}(R.h.d, S))$  and  $T = \text{twice}(\text{cons}(R.h.d, S))$  }}  $S = \text{cons}(R.hd, S)$ ;  ${L = concat(rev(R.t), S)$  and  $T = twice(S)}$  $R = R.tl;$  $\{L = \text{concat}(\text{rev}(R), S) \text{ and } T = \text{twice}(S) \}$ }

func twice(nil)  $:=$  nil twice(cons(x, L)) := cons(2x, twice(L)) for any  $x : \mathbb{Z}$  and L : List

Check that Inv is preserved by the loop body:

 ${I = \text{concat}(\text{rev}(R), S) \text{ and } T = \text{twice}(S) \text{ and } R \neq \text{nil}}$  ${I = concat(rev(R.t), cons(R.h.d, S))}$  and  $cons(2-R.h.d, T) = twice(cons(R.h.d, S))$ twice(cons(R.hd, S))

 $=$  cons(2 R.hd, twice(S)) def of twice  $=$  cons(2 R.hd, T) since  $T =$  twice(S)

Note that  $R \neq nil$  means  $R = \text{cons}(R, hd, R, tl)$ 

func twice(nil)  $:=$  nil twice(cons(x, L)) :=  $\text{cons}(2x, \text{twice}(L))$  for any  $x : \mathbb{Z}$  and  $L :$  List

#### • Check that Inv is preserved by the loop body:

 ${I = \text{concat}(\text{rev}(R), S) \text{ and } T = \text{twice}(S) \text{ and } R \neq \text{nil}}$  ${I = concat(rev(R.t), cons(R.h.d, S))}$  and  $cons(2-R.h.d, T) = twice(cons(R.h.d, S))$ 

 $L = \text{concat}(\text{rev}(R), S)$  $=$  concat(rev(cons(R.hd, R.tl)), S) since R  $\neq$  nil  $=$  concat(concat(rev(R.tl), cons(R.hd, nil)), S) def of rev  $=$  concat(rev(R.tl), concat(cons(R.hd, nil), S)) Lemma 2  $=$  concat(rev(R.tl), cons(R.hd, concat(nil, S)) def of concat  $=$  concat(rev(R.tl), cons(R.hd, S)) def of concat

func twice(nil)  $:=$  nil twice(cons(x, L)) := cons(2x, twice(L)) for any  $x : \mathbb{Z}$  and L : List

• This loop claims to calculate  $twice(L)$ 

```
let R: List = rev(L);let S: List = nil;
let T: List = nil;
\{\{\text{Inv}: L = \text{concat}(\text{rev}(R), S) \text{ and } T = \text{twice}(S)\}\}\while (R !== nil) {
  T = const(2 * R.hd, T);S = \text{cons}(R.hd, S);
  R = R.t.}
return T; // = twice(L)
```
"S" is unused! We could remove it.

"S" is useful for proving correctness but it is not needed at run-time. (Example of a "*ghost*" variable.)

#### "Bottom Up" Loops on Lists

func  $f(nil)$  := ...  $f(\text{cons}(x, L)) := ... f(L) ...$  for any  $x : \mathbb{Z}$  and  $L :$  List

• Can be implemented with a loop like this

```
const f = (L: List): List => {
  let R: List = rev(L); let S: List = nil;
  let T: List = ...; // = f(nil)\{\{\text{Inv}: L = \text{concat}(\text{rev}(R), S) \text{ and } T = f(S)\}\}\ while (R !== nil) {
     T = "... f(L) ..." [f(L) \mapsto T]S = \text{cons}(R.hd, S);
     R = R.t. }
   return T; // = f(L)
};
```
#### Tail Recursion

func twice(nil)  $:=$  nil twice(cons(x, L)) := cons(2x, twice(L)) for any  $x : \mathbb{Z}$  and L : List

- To calculate twice  $(\text{cons}(x, L))$ :
	- $-$  recursively calculate  $S =$  twice(L)
	- $-$  when that returns, construct and return  $cons(2x, S)$
- Not all functions require work *after* recursion:

func rev-acc(nil, R)  $:= R$  for any R : List rev-acc(cons(x, L), R) := rev-acc(L, cons(x, R)) for any  $x : \mathbb{Z}$  and any L, R : List

– such functions are called "tail recursive"

func rev-acc(nil, R)  $:= R$ rev-acc(cons(x, L), R) :=  $rev$ -acc(L, cons(x, R))

- Tail recursion can be implemented top-down
	- no need to reverse the list

```
const rev_acc = (S: List, R: List): List => {
  \{\{\text{Inv: rev-acc}(S_0, R_0) = \text{rev-acc}(S, R)\}\}\ while (S !== nil) {
    R = const(S.hd, R);S = S.tl; }
  return R; // = rev-acc(S_0, R_0)};
                                Easy to see that Inv holds initially
                                since S = S_0 and R = R_0
```
func rev-acc(nil, R)  $:= R$ rev-acc(cons(x, L), R) :=  $rev$ -acc(L, cons(x, R))

• Check that the postcondition holds upon exit:

```
const rev acc = (S: List, R: List): List => {
  \{\{\text{Inv: rev-acc}(S_0, R_0) = \text{rev-acc}(S, R)\}\}\ while (S !== nil) {
     R = const(S.hd, R);S = S.t. }
   \{\text{rev-acc}(S_0, R_0) = \text{rev-acc}(S, R) \text{ and } S = \text{nil }\}\{\{ R = rev\text{-}acc(S_0, R_0) \} \}return R; // = rev - acc(S_0, R_0)};
```
func rev-acc(nil, R)  $:= R$  $rev\text{-}acc(cons(x, L), R) := rev\text{-}acc(L, cons(x, R))$ 

#### • Check that the postcondition holds upon exit:

```
\{ rev-acc(S<sub>0</sub>, R<sub>0</sub>) = rev-acc(S, R) and S = nil \}}
\{\{ R = rev\text{-}acc(S_0, R_0) \} \}rev-acc(S_0, R_0)
     = rev-acc(S, R)
     = rev-acc(nil, R) since S = nil= R def of rev-acc
```
func rev-acc(nil, R)  $:= R$  $rev\text{-}acc(cons(x, L), R) := rev\text{-}acc(L, cons(x, R))$ 

• Check that Inv is preserved by the loop body:

```
{\rm \{Inv: rev\text{-}acc(S_0, R_0) = rev\text{-}acc(S, R) \}} while (S !== nil) {
   \{\text{rev-acc}(S_0, R_0) = \text{rev-acc}(S, R) \text{ and } S \neq \text{nil }\}R = const(S.hd, R);S = S.t.\{ rev-acc(S<sub>0</sub>, R<sub>0</sub>) = rev-acc(S, R) \}}
 }
```
func rev-acc(nil, R)  $:= R$  $rev\text{-}acc(cons(x, L), R) := rev\text{-}acc(L, cons(x, R))$ 

• Check that Inv is preserved by the loop body:

```
\{\{\text{Inv: rev-acc}(S_0, R_0) = \text{rev-acc}(S, R)\}\}\ while (S !== nil) {
      \{\text{rev-acc}(S_0, R_0) = \text{rev-acc}(S, R) \text{ and } S \neq \text{nil }\}R = const(S.hd, R);\{ rev-acc(S<sub>0</sub>, R<sub>0</sub>) = rev-acc(S.tl, R) \}}
S = S.tl;\{\{\text{rev-acc}(S_0, R_0) = \text{rev-acc}(S, R)\}\}\ }
```
func rev-acc(nil, R)  $:= R$  $rev\text{-}acc(cons(x, L), R) := rev\text{-}acc(L, cons(x, R))$ 

• Check that Inv is preserved by the loop body:

```
\{\{\text{Inv: rev-acc}(S_0, R_0) = \text{rev\_acc}(S, R)\}\}\ while (S !== nil) {
      \{\text{rev-acc}(S_0, R_0) = \text{rev-acc}(S, R) \text{ and } S \neq \text{nil }\}\\left\{ \text{rev-acc}(S_0, R_0) = \text{rev-acc}(S.t., \text{cons}(S.hd, R)) \right\}R = const(S.hd, R);\{ rev-acc(S<sub>0</sub>, R<sub>0</sub>) = rev-acc(S.tl, R) \}}
      S = S.t1;
      \{ rev-acc(S<sub>0</sub>, R<sub>0</sub>) = rev-acc(S, R) \}}
    }
```
func rev-acc(nil, R)  $:= R$ rev-acc(cons(x, L), R) :=  $rev$ -acc(L, cons(x, R))

#### • Check that Inv is preserved by the loop body:

 $\{\{\text{rev-acc}(S_0, R_0) = \text{rev-acc}(S, R)\text{ and } S \neq \text{nil}\}\}\$  $\{$  rev-acc(S<sub>0</sub>, R<sub>0</sub>) = rev-acc(S.tl, cons(S.hd, R))  $\}$ }

 $rev$ -acc(S.tl,  $cons(S.hd, R)$ )  $=$  rev-acc(cons(S.hd, S.tl), R) def of rev-acc  $=$  rev-acc(S, R) since  $S \neq nil$ 

 $=$  rev-acc(S<sub>0</sub>, R<sub>0</sub>) since rev-acc(S, R) = rev-acc(S<sub>0</sub>, R<sub>0</sub>)

## Tail Recursion Elimination

- Most functional languages eliminate tail recursion
	- acts like a loop at run-time
	- true of JavaScript as well
- Alternatives for reducing space usage:
	- 1. Find a loop that implements it
		- check correctness with Floyd logic
	- 2. Find an equivalent tail-recursive function check equivalence with structural induction